#### **электронный**  $H$  a **4 H O** технический журнал

Издатель ФГБОУ ВПО "МГТУ им. Н.Э. Баумана". Эл No. ФС77-51036. ISSN 2307-0595

# **Создание 3D-моделей в среде Autodesk Inventor при конструировании деталей машин**

**# 10, октябрь 2014**

**Юренкова Л. Р., Лиморенко М. Е.**

УДК: 372.862

Россия, МГТУ им. Н.Э. Баумана [julia-nebova@mail.ru](mailto:julia-nebova@mail.ru)

В статье рассмотрена деталь, часто встречающаяся в конструкциях машин. На рис. 1 представлен чертеж ручки, на котором отсутствуют проекции линий пересечения. Приведем алгоритм решения этой задачи.

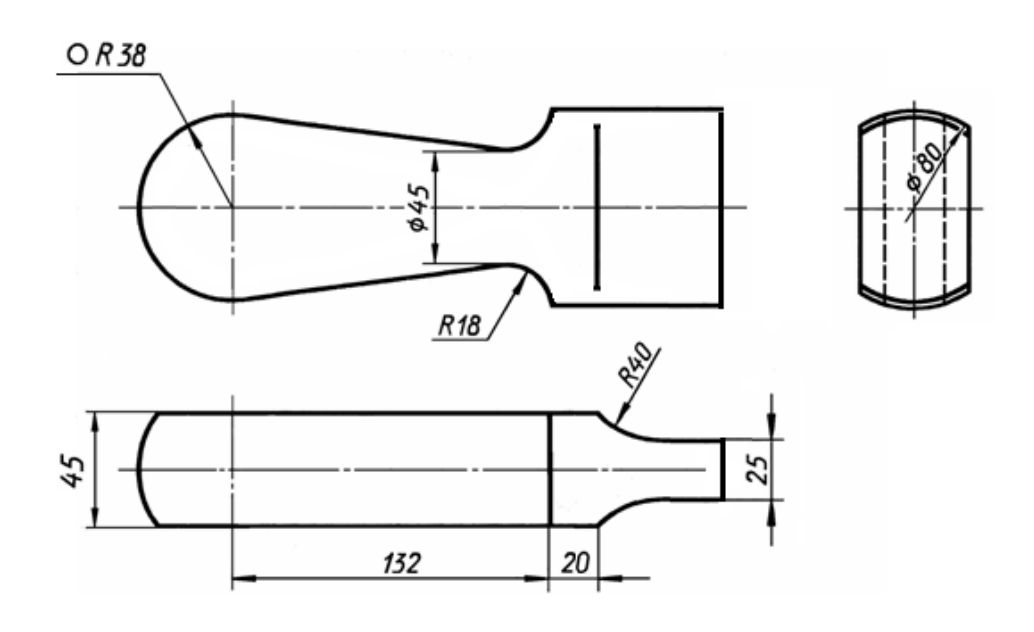

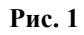

### **Первый этап**

Прежде, чем приступить к построению, необходимо проанализировать поверхности, ограничивающие деталь (рис. 2).

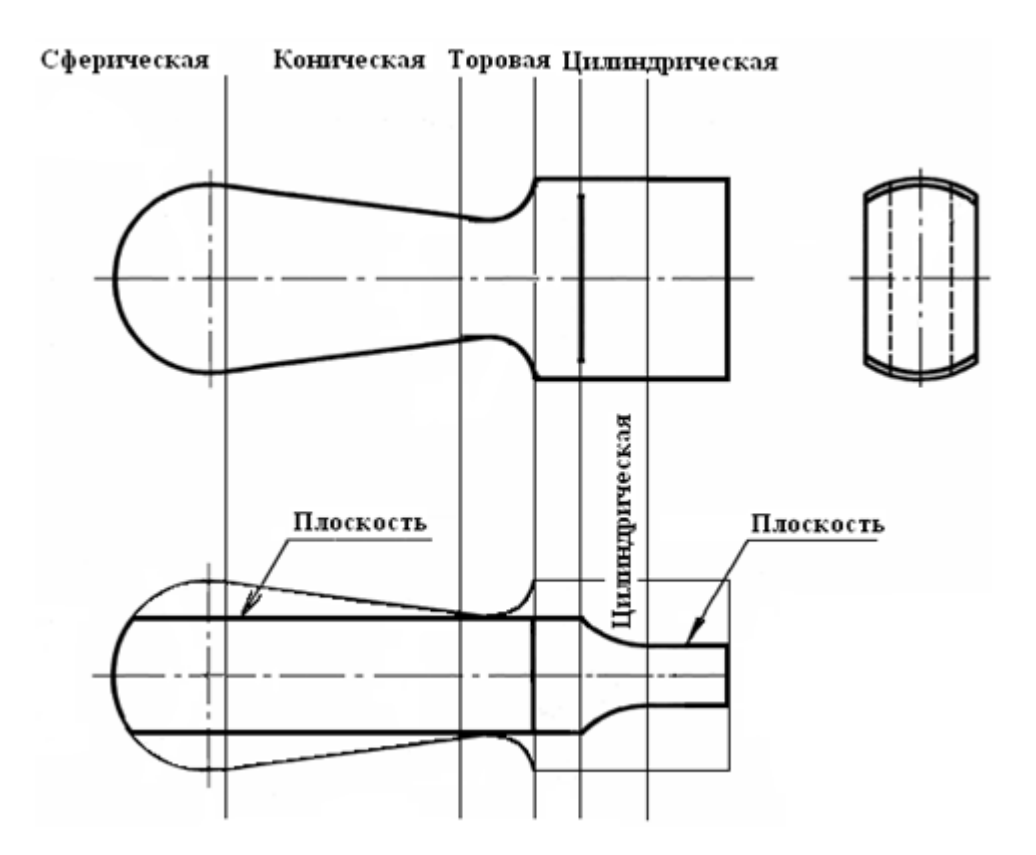

**Рис. 2.** Определение поверхностей, ограничивающих деталь

# **Второй этап**

После определения вида поверхностей, срезанных плоскостями, выбирают способ построения кривых [1], а также их названия (рис. 3).

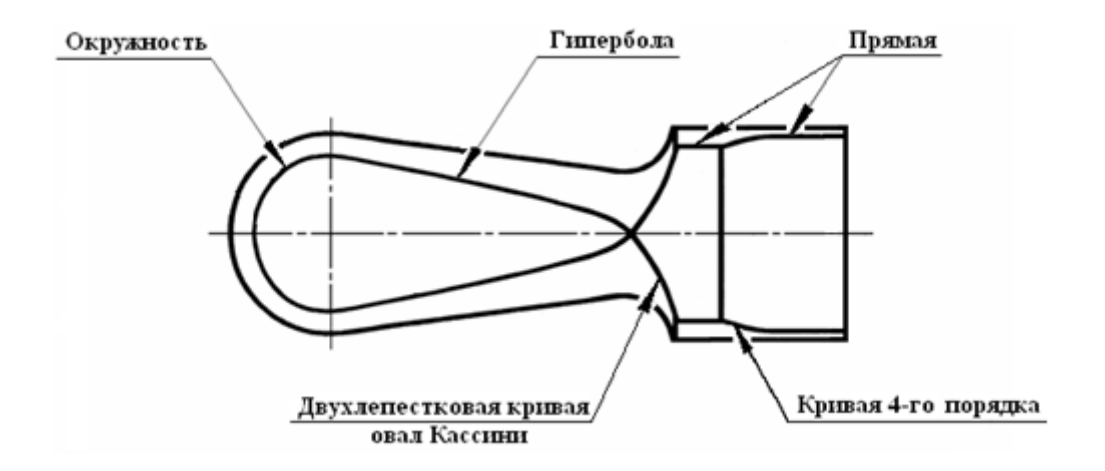

**Рис. 3**. Линии среза

# **Третий этап**

После того, как линии пересечения построены, можно приступить к оформлению чертежа. Полностью выполненный чертеж представлен на рис. 4.

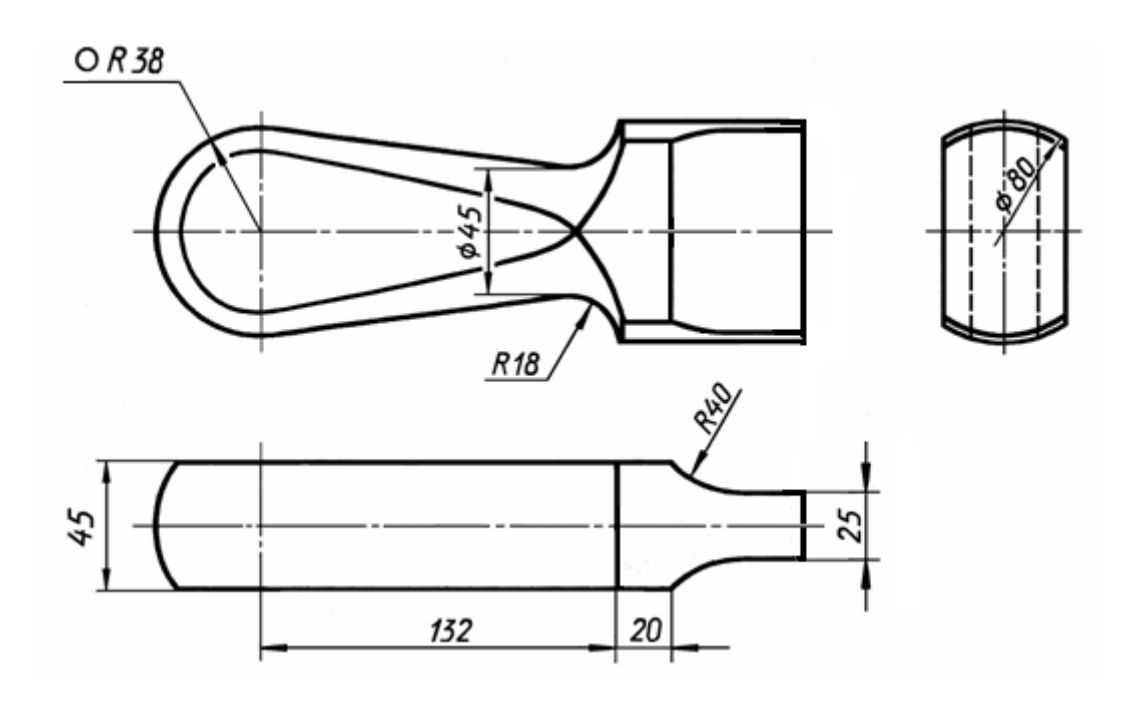

**Рис. 4**

Процесс 3D моделирования ручки выполнен в среде программы Autodesk Inventor [2].

На рис.5 приведен контур ручки, начерченный в режиме *эскиз*.

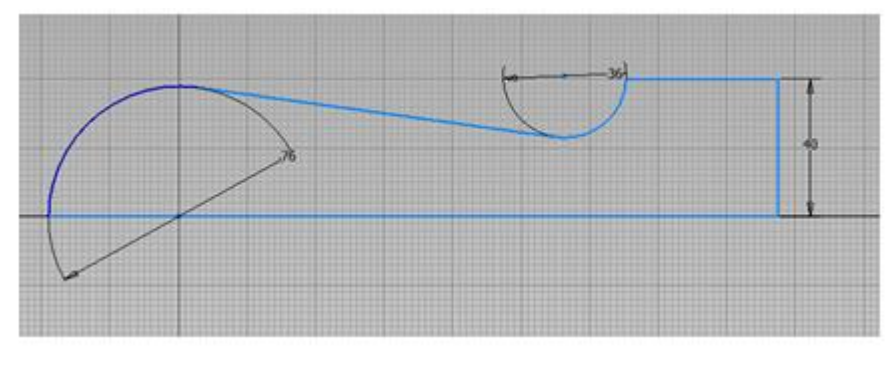

**Рис. 5**

При помощи операции *вращение* в режиме *модель* создалась модель ручки (рис.6).

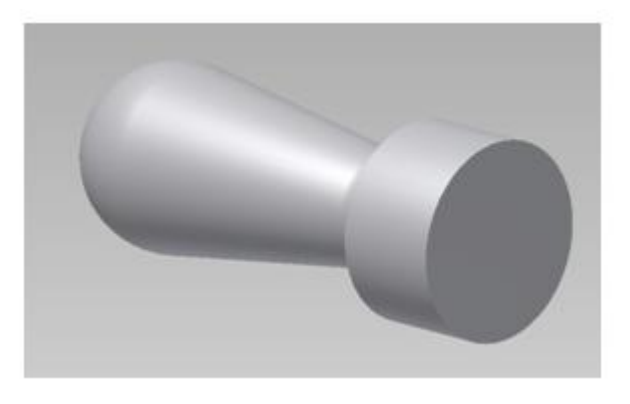

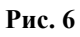

С использованием *рабочих плоскостей* в режиме *модель* ручка срезана двумя параллельными плоскостями (рис.7).

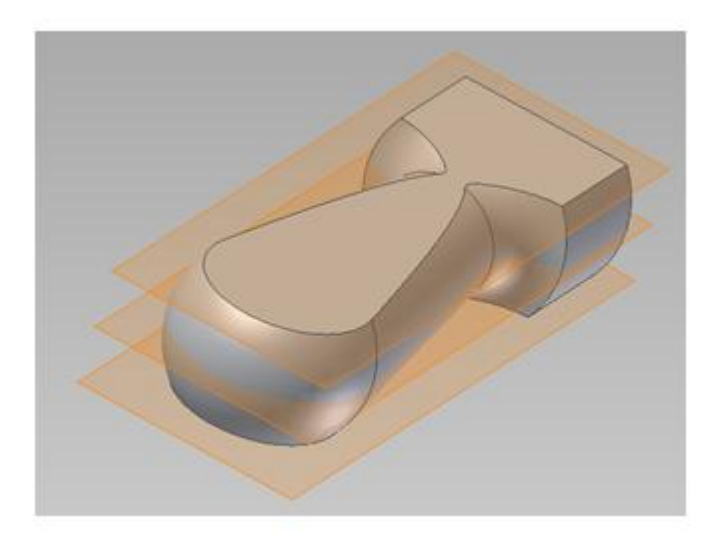

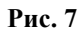

В режиме *3D-эскиз* с использованием операции *выдавливание* произошло формообразование правой части ручки (рис.8). готовая модель ручки изображена на рис.9.

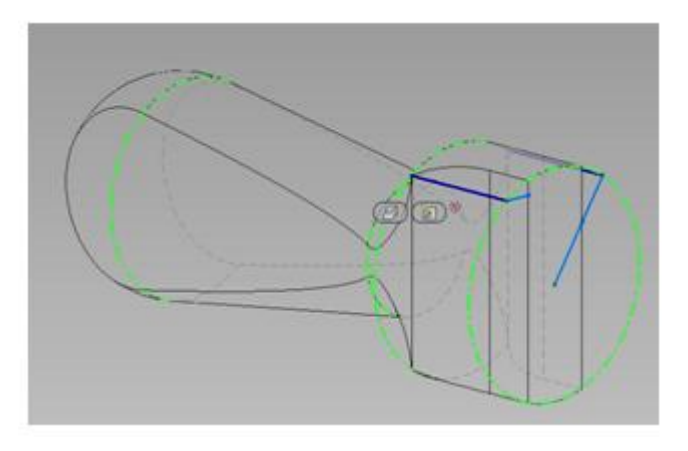

**Рис. 8**

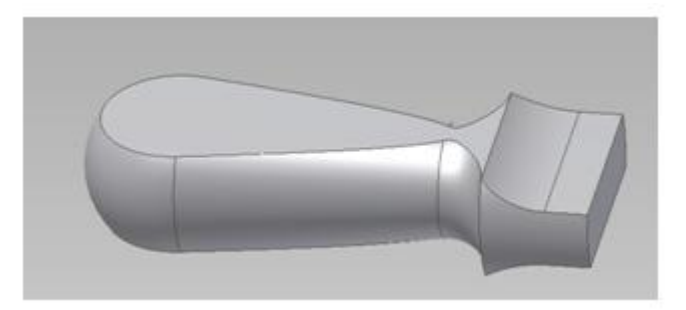

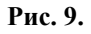

## **Выводы**

- 1. Содержание статьи предназначено как для студентов, изучающих начертательную геометрию, так и для конструкторов.
- 2. Задачи, рассмотренные в статье, предназначены для повышения интереса к начертательной геометрии и развития творческих способностей студентов.

### **Список литературы**

- 1. Бубенников А.В., Громов М.Я. Начертательная геометрия. Учебник. М.: ИНФРА-М, 2007. 286 с.
- 2. Полубинская Л. Г., Федоренков А. П. Autodesk Inventor. Шаг за Шагом. М.: изд-во: ЭКСМО. 2008. ISBN: 978-5-699-30582-7. 336 с.